# **Lab04 - Multiple linear regression**

## **0) Clarification on the "degrees of freedom" concept in the calculation of RSE**

#### **Errors vs Residuals**

They are both deviations of the observed value of an element of a statistical sample from some other value:

- **error**: deviation from the *true* value of a quantity of interest (e.g. *population mean*)
- **residual**: deviation from the *estimated* value of a quantity of interest (e.g. *sample mean*)

Example with the sample mean:

Suppose we have 10 numbers drawn randomly from a normal distribution with mean 5 and variance 0.1:

```
set.seed(12345)
# 12345? That's amazing, I got the same combination on my luggage!
#
Prepare....Spaceball 1 for for immediate departure......and change the combination on my luggag
e!
```

```
n = 100mu = 5# let us generate n points with mean mu and standard deviation .1
x = \text{norm}(n, mu, 1)
```
mean(x) # [1] 5.02452 var(x) # [1] 0.01242625 sd(x) #[1] 0.1114731

```
#----------------------------------------------------------------------------------------
```
# note that the sum of the residuals (x-xm) is zero  $xm = mean(x)$ sum(x-xm) # [1] -3.552714e-15

# this means that the residuals are not all independent sum(mean(x)-x[1:n-1]) # this is the sum of all the residuals minus the last one mean(x)-x[n]  $# \dots$  and this is the last one: if you sum it to the others, you'll get zero

```
# typical formula for variance (compare it with var(x)
sum((x-xm)^2) / n
# [1] 0.01230199
```
sum( $(x-xm)^2$ ) / (n-1) # [1] 0.01242625 # this is exactly var(x)!

**#----------------------------------------------------------------------------------------**

# Let us try this in the regression context.  $x = \text{rnorm}(n)$  $y = 2 * x + \text{rnorm}(n, 0, 0.2)$ 

plot(x,y) cor(x,y)

 $fit = Im(y \sim x)$ 

summary(fit) coef(fit)

```
yhat = coef(fit)[1] + coef(fit)[2] * xyreal = 2 * x
```
# Note that the MSE (Mean Squared **Error**) is actually a mean of squared **Residuals**!!!

$$
MSE = \frac{1}{n}\sum_{i=1}^n (y_i - \hat{f}(x_i))^2
$$

# let us calculate the residuals *and* the errors:  $res = y - yhat$  $err = y - y$  - greal

sum(res $\wedge$ 2) / n # this is the MSE sum(res $\wedge$ 2) / (n-2) # this is a "corrected" version of the MSE var(err)

# note how the "corrected" MSE better estimates the variance of the errors! # Now let us come back to the RSE and RSS calculation we did last time...  $RSS = sum(res^2)$  $MSE = RSS/n$  $RSEsq = RSS/(n-2)$  $RSE = sqrt(RSS/(n-2))$ sd(err)

**Useful links:** [https://en.wikipedia.org/wiki/Degrees\\_of\\_freedom\\_\(statistics\)](https://en.wikipedia.org/wiki/Degrees_of_freedom_(statistics)) [https://en.wikipedia.org/wiki/Errors\\_and\\_residuals](https://en.wikipedia.org/wiki/Errors_and_residuals) <http://mathworld.wolfram.com/Variance.html>

#### **1) Study the Advertising dataset and try to answer the questions starting at page 73 of the book.**

# Load Advertising dataset (from [http://www-bcf.usc.edu/~gareth/ISL/Advertising.csv\)](http://www-bcf.usc.edu/~gareth/ISL/Advertising.csv) and show its main features Advertising = read.csv("~/Downloads/Advertising.csv") dim(Advertising)  $n = dim(Advertising)[1]$  # the number of points, will be useful later attach(Advertising) summary(Advertising)

pairs(Advertising)

Advertising = Advertising[,2:5] pairs(Advertising)

**2) Run simple regression on sales/TV, sales/Radio, and sales/Newspapers, and take advantage of this to do a recap**

```
fit = Im(Sales \sim TV)plot(TV,Sales)
abline(fit,col='green')
summary(fit)
fit = Im(Sales~Radio)plot(Radio,Sales)
abline(fit,col='green')
summary(fit)
fit = lm(Sales~Newspaper)
plot(Newspaper,Sales)
abline(fit,col='green')
summary(fit)
# let us recap on some concepts:
> summary(fit)
Call:
lm(formula = Sales ~Newspaper)Residuals:
     Min
                10 Median
                                    30
                                            Max
-11.2272 -3.3873 -0.83923.5059 12.7751
Coefficients:
             Estimate Std. Error t value Pr(>|t|)
                                    19.88 < 2e-16***
(Intercept) 12.35141
                          0.62142
                                      3.30 0.00115 **
Newspaper
             0.05469
                          0.01658
Signif. codes: 0 '***' 0.001 '**' 0.01 '*' 0.05 '.' 0.1 ' ' 1
Residual standard error: 5.092 on 198 degrees of freedom
Multiple R-squared: 0.05212, Adjusted R-squared: 0.04733
F-statistic: 10.89 on 1 and 198 DF, p-value: 0.001148
# RSS
SalesHat = coef(fit)[1] + coef(fit)[2]*Newspaper
res = Sales - SalesHat
RSS=sum(res^2)
# if you do "min(res)" you get the Min Residual shown above (-11.23)
# RSE
```
 $RSE = sqrt(RSS/(n-2))$ 

# calculate SEb0 and SEb1 SEb0 = sqrt(RSE $^{1/2}$  \* (1/n + mean(Newspaper) $^{1/2}$ /sum((Newspaper-mean(Newspaper)) $^{1/2}$ )))  $SEb1 = sqrt(RSE^2 / sum((Newspaper-mean(Newspaper))^2)$ 

# show confidence intervals and compare them with  $b0 = \text{coeff}(\text{fit})[1]$  $b1 = \text{coeff}(\text{fit})[2]$ confint(fit) c(b0-2\*SEb0, b0+2\*SEb0) c(b1-2\*SEb1, b1+2\*SEb1)

# remember that 2 is an approximation! Go and check the best value in the t-statistics table # (try e.g. 1.984, 1.98, 1.97, etc)

# compute t-statistics and look for them on the t-distribution table  $to = (b0-0) / (SEb0)$  $t1 = (b1-0) / (SEb1)$ 

## **3) Comment the multiple linear regression approach, and show how parameters are calculated in this case (some matrix algebra here)**

$$
\hat{y} = \hat{\beta}_0 + \hat{\beta}_1 x_1 + \hat{\beta}_2 x_2 + \cdots + \hat{\beta}_p x_p.
$$

RSS = 
$$
\sum_{i=1}^{n} (y_i - \hat{y}_i)^2
$$
  
= 
$$
\sum_{i=1}^{n} (y_i - \hat{\beta}_0 - \hat{\beta}_1 x_{i1} - \hat{\beta}_2 x_{i2} - \dots - \hat{\beta}_p x_{ip})^2.
$$

Beta is found by solving the following equation:

$$
\operatorname{Var}(\hat{\beta}) = (\mathbf{X}^T \mathbf{X})^{-1} \sigma^2 \left| \sum_{\hat{\beta}} \frac{\mathbf{X}^T (\mathbf{y} - \mathbf{X} \beta) = 0}{\left( \mathbf{X}^T \mathbf{X} \right)^{-1} \mathbf{X}^T \mathbf{y}} \right|
$$

where

 $X$  is an N  $x$  (p+1) data matrix y is an N x 1 vector of the desired output beta is a  $(p+1)$  x 1 vector of the model coefficients

In R:

# slice Advertising to contain only the first three columns  $X =$  as.matrix(Advertising[,1:3])

# add a column of ones to take into account the intercept  $X = \text{cbind}(1, X)$ 

# implement the least squares solution beta = solve( $t(X)$  %\*% X) %\*%  $t(X)$  %\*% Sales

# or: install.packages('pracma') # install and then load the package "pracma" library('pracma')

```
beta = pinv(X) %*% Sales
```
# automatically, with R: fit =  $Im(Sales \sim TV + Radio + Newspaper)$ summary(fit)

# comment results of multiple linear regression with correlation (see e.g. cor(Radio,Newspaper)) cor(Advertising)

**4) Compute the F-statistic (answer to: "is there a relationship between the response and the predictors?")**

$$
F = \frac{(\text{TSS} - \text{RSS})/p}{\text{RSS}/(n-p-1)},
$$

# TSS = total sum of squares (similar to RSS but wrt the mean and not the yi)  $TSS = sum((Sales-mean(Sales))^{2})$ 

 $p = length(beta)-1$ SalesHat = beta[1] + beta[2]\*TV + beta[3]\*Radio + beta[4]\*Newspaper RSS = sum((Sales-SalesHat)^2)

 $F = ((TSS-RSS)/p) / (RSS/(n-p-1))$ 

## **5) Subset selection**

detach(Advertising)  $rm(list = ls()$ Credit = read.csv("~/Downloads/Credit.csv") attach(Credit) pairs(Credit)

# show a manually calculated selection (first step) fit =  $Im(Balance ~r$  Income)

```
BalHat = \text{coeff}(\text{fit})[1] + \text{coeff}(\text{fit})[2] * Income
sum((Balance-BalHat)^2)
fit = Im(Balance \sim Limit)BalHat = \text{coeff}(\text{fit})[1] + \text{coeff}(\text{fit})[2] * Limit
sum((Balance-BalHat)^2)
fit = Im(Balance ~ & \text{Rating})BalHat = \text{coeff}(\text{fit})[1] + \text{coeff}(\text{fit})[2] * Rating
sum((Balance-BalHat)^2)
fit = Im(Balance ~ Cards)BalHat = \text{coeff}(\text{fit})[1] + \text{coeff}(\text{fit})[2] * Cards
sum((Balance-BalHat)^2)
fit = Im(Balance ~ Age)BalHat = \text{coeff}(\text{fit})[1] + \text{coeff}(\text{fit})[2] * Age
sum((Balance-BalHat)^2)
fit = Im(Balance \sim Education)BalHat = \text{coef}(\text{fit})[1] + \text{coef}(\text{fit})[2] * Education
sum((Balance-BalHat)^2)
...
# do it automatically
```
install.packages('leaps') library(leaps) fit = regsubsets(Balance~., Credit) summary(fit)

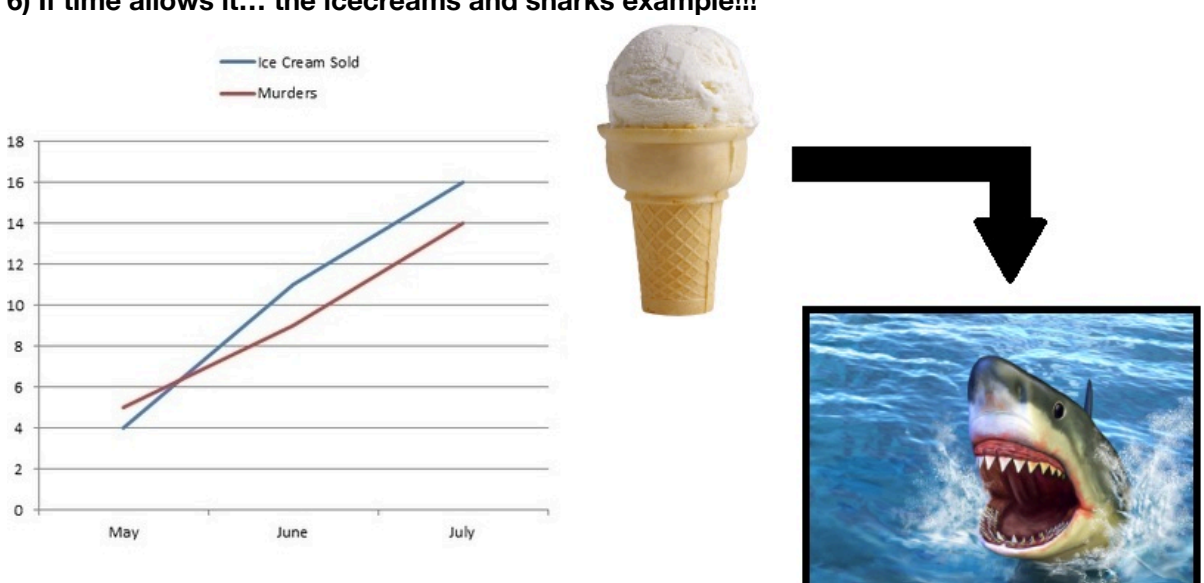

**6) If time allows it… the icecreams and sharks example!!!**

Image courtesy of [http://www.vaccinenation.org/](http://www.vaccinenation.org/2014/04/10/ice-cream-causes-shark-attacks-vaccines-cause-autism/)

[\(full url: http://www.vaccinenation.org/2014/04/10/ice-cream-causes-shark-attacks-vaccines](http://www.vaccinenation.org/2014/04/10/ice-cream-causes-shark-attacks-vaccines-cause-autism/)cause-autism/)

# let us create our dataset: first people... people = rnorm(100,50,20) # then icecreams (not everyone buys them: roughly 2 every 3 people) icecreams =  $.6$  \* people + rnorm(100, 0, 5) # then sharks (one attack every 100 people - I know that's rather high ;-)) sharks =  $.01 * people + from(100, 0, .1)$ 

```
# let us fit icecreams sales wrt people
Im.fit = Im(icecreams \sim people)plot(people,icecreams)
abline(lm.fit,col="gray");
```
# read the summary and comment the null hypothesis over the intercept summary(lm.fit)

# now show how the plot would look like if we accept the fact that intercept is 0 abline(0,coef(lm.fit)[2],col="green");

# … and now show it w.r.t. the ground truth abline(0,.6,col="red");

# repeat for sharks lm.fit = lm(sharks~people) plot(people,sharks) abline(lm.fit,col="gray"); summary(lm.fit)

# same as above - accept the null hypothesis abline(0,coef(lm.fit)[2],col="blue");

# now see what happens about sharks and ice creams... lm.fit = lm(sharks~icecreams) plot(icecreams,sharks) abline(lm.fit,col="red"); summary(lm.fit)

### WHAT??? IS THERE CORRELATION BETWEEN THEM? cor(sharks, icecreams)

# that's pretty high… now let us try multiple linear regression  $Im.fit = Im(sharks \sim people + icecreams)$